Հավելված № 6

Հաստատված է Հայաստանի Հանրապետության hանրային ծառայությունները կարգավորող hանձնաժողովի 2008 թ մայիսի 23-ի № 284U որոշմամբ

## Տեղեկատվություն բաժանորդների խմելու ջրի մատակարարման ընդհատումների վերաբերյալ \_\_\_\_\_\_\_\_\_\_\_\_§ÞÇñ³Ï-çñÙáõÕÏáÛáõÕǦ ö´À\_\_\_\_\_\_\_\_\_\_\_\_\_\_\_\_\_\_\_

ընկերություն

Եռամսյակ 2-րդ 2010թ.

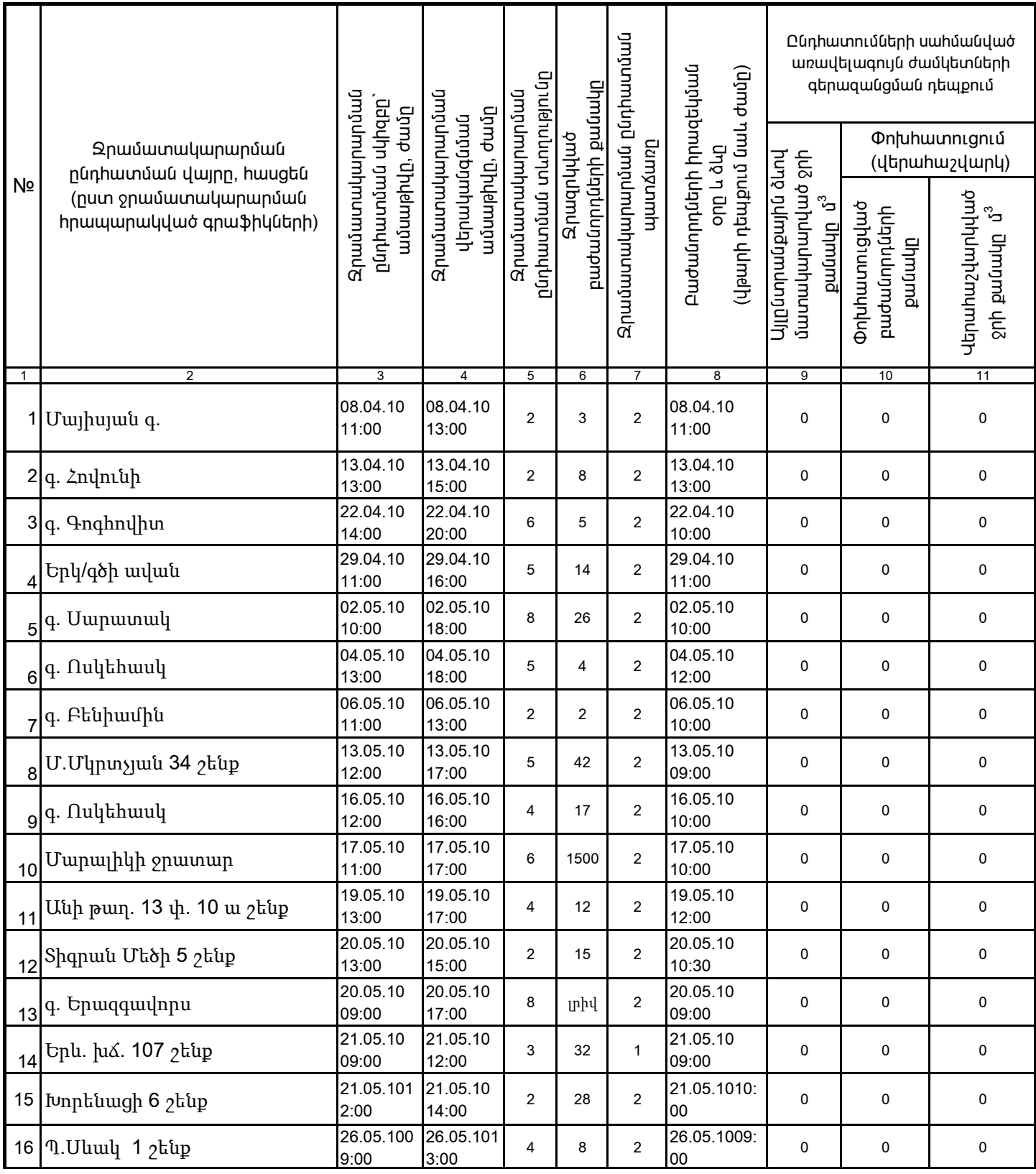

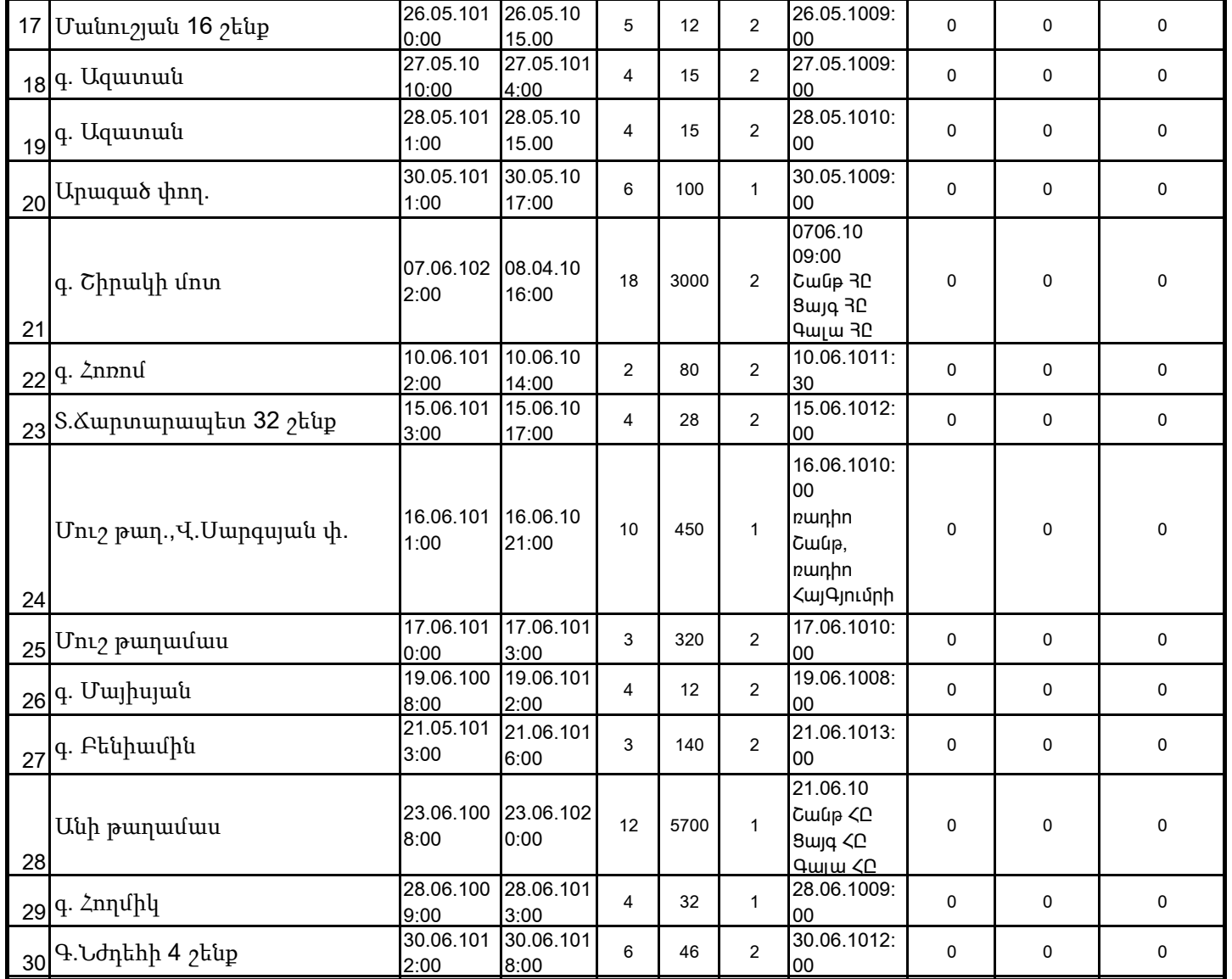

1. Տեղեկատվությունը ներկայացվում է յուրաքանչյուր եռամսյակի համար` մինչև հաշվետու եռամսյակին հաջորդող ամսվա 25 -ը:

2. Sեղեկատվությունը ներկայացվում է նաև էլեկտրոնային տարբերակով`Microsoft Excel ծրագրով:

3. Աղյուսակի 3րդ սյունակում նշվում է ջրամատակարարման hրապարակված գրաֆիկով նախատեսված ջրամատակարարման այն dամը, որից սկսած ջրամատակարարում չի իրականացվել:

4. Աղյուսակի 7-րդ սյունակը լրացվում է, եթե` 1 - պլանային աշխատանք է, 2 - վթարային աշխատանք է, 3 - ջրի որակի շեղում է, 4 - այլ púnijah t:

5. Տեղեկատվության ներկայացման պահին փոխհատուցում ենթադրող դեպքերի համար, եթե տվյալ եռամսյակում հաշվարկները կատարված չեն (աղյուսակի 10-րդ և 11-րդ սյունակները լրացված չեն), ապա դրանց մասին լրացուցիչ գրությամբ տեղեկացվում է hանձնաժողովին hաշվարկներն իրականացնելուց hետո:

 $\Psi_\mu$  Մարտիրոսյան

/ընկերության ղեկավարի ստորագրությունը/ /անունը, ազգանունը/  $U.S.$ 

**Կատարող` ζ. Սիմոնյան**